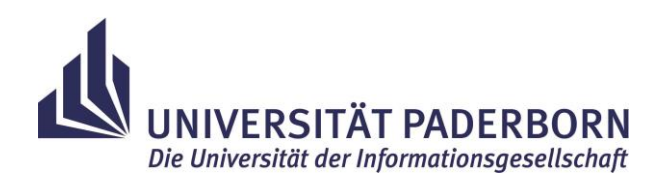

# **Merkblatt zur Kalkulation von Drittmittelprojekten im Rahmen der Trennungsrechnung**

## **Inhaltsverzeichnis**

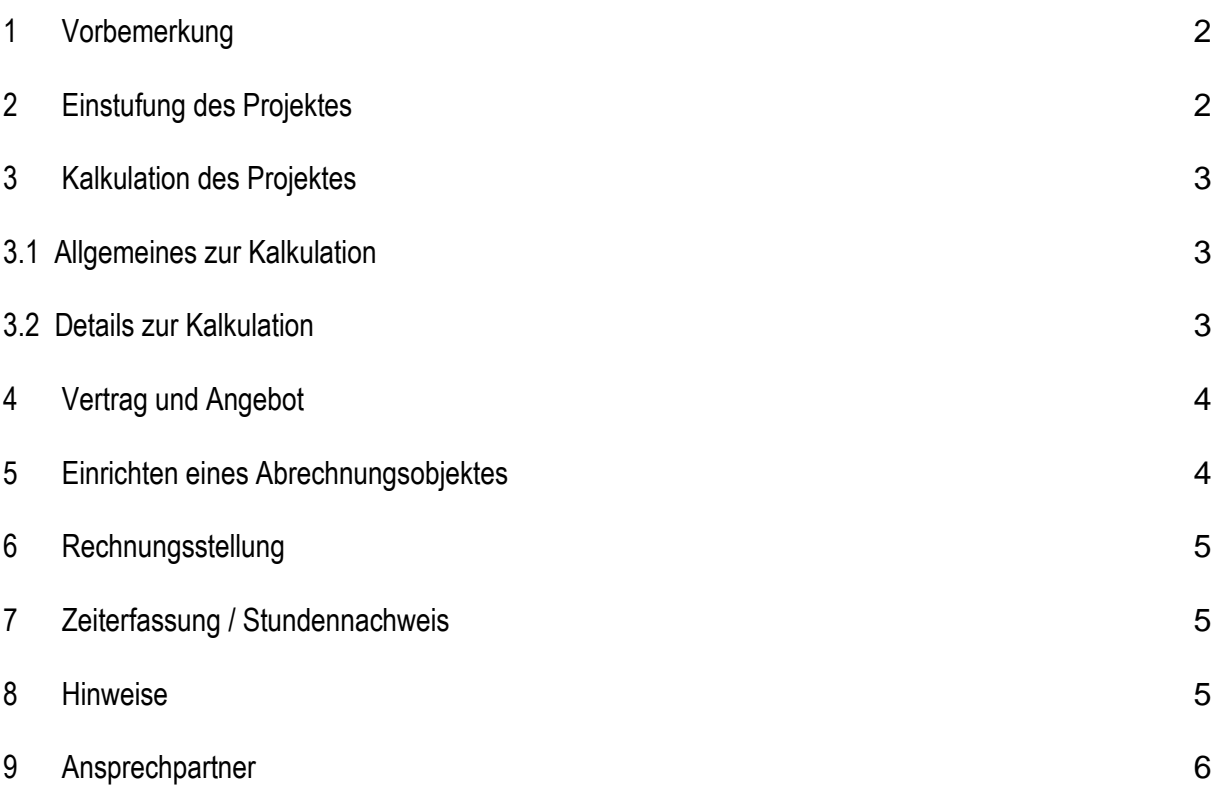

## <span id="page-1-0"></span>**1 Vorbemerkung**

Gemäß Unionsrahmen für staatliche Beihilfen zur Förderung von Forschung, Entwicklung und Innovation (2014/C 198/01) muss die Universität nachweisen, dass sie ihre wirtschaftlichen Tätigkeiten (z.B. Auftragsforschung, wissenschaftliche Dienstleistungen, Sponsoring, Veranstaltungen) unter marktüblichen Bedingungen durchführt. Dies bedeutet, dass Leistungen zu einem kostendeckenden Preis angeboten werden, welcher alle anfallenden direkten und indirekten Kosten zzgl. eines angemessenen Gewinns enthält. Ein von der Zentralverwaltung erstelltes Vorkalkulationsschema dient seit Beginn 2011 zur Ermittlung des Angebotspreises auf Vollkostenbasis.

## <span id="page-1-1"></span>**2 Einstufung des Projektes**

Vor einer Angebotserstellung und damit verbundener Kalkulation ist zu entscheiden, um welchen Typ Projekt es sich handelt. So wird unterschieden zwischen:

- 1. Auftragsforschung:
	- Beauftragung durch Dritte gegen Entgelt
	- zielorientiert, ergebnisoffen
	- Auftraggeber legt Konditionen fest und trägt das Risiko
	- auf Grundlage eines privatrechtlichen Vertrages
	- i.d.R. umsatzsteuerpflichtig und ertragssteuerfrei
- 2. Wissenschaftliche Dienstleistung (Anwendung gesicherter Erkenntnisse):
	- Beauftragung durch Dritte gegen Entgelt
	- eindeutig, bekanntes Ziel
	- Anwendung gesicherter Erkenntnisse (z.B. Beratungsleistung, Messung usw.)
	- Auftraggeber legt Konditionen fest und trägt das Risiko
	- auf Grundlage eines privatrechtlichen Vertrages (i.d.R. gelten die speziellen "Allgemeinen Geschäftsbedingungen (AGB) der Universität Paderborn durch Angebot und Annahme)
	- für Dienstleistungen über 50.000,- € netto muss auch in diesem Bereich ein privatrechtlicher Vertrag geschlossen werden
	- i.d.R. umsatzsteuerpflichtig und ertragssteuerpflichtig
- 3. Forschungskooperationen:
	- kooperative Forschung zwischen mind. zwei unabhängigen Partnern, die ein gemeinsames Ziel verfolgen
	- zieloffen, ergebnisoffen
	- alle Partner erbringen spezifische Beiträge, die nicht ausschließlich finanzieller Art sein dürfen
	- Rechte an den Ergebnissen gehören jeweils dem Partner, welcher diese erzielt hat
- auf Grundlage eines privatrechtlichen Vertrages
- steuerliche Beurteilung erfolgt einzelfallbezogen
- 4. Veranstaltungen und sonstige Dienstleistungen:
	- Tagungen, Konferenzen, Sponsoring usw. mit wirtschaftlichem Charakter unterliegen der Trennungsrechnung
	- Entgelt wird als Tagungsgebühr und für Sponsoringaktivitäten erhoben
	- Einnahmen können zur Deckung der Ausgaben oder als Ertrag verwendet werden

## <span id="page-2-0"></span>**3 Kalkulation des Projektes**

Nach Einstufung des Projektes sollte die Kalkulation des Angebotspreises mit Hilfe der von der Zentralverwaltung zur Verfügung gestellten Excel-Vorlage [\(http://www.uni-paderborn.de/en/zv/2-](http://www.uni-paderborn.de/en/zv/2-3/trennungsrechnung/) [3/trennungsrechnung/\)](http://www.uni-paderborn.de/en/zv/2-3/trennungsrechnung/) erfolgen.

## <span id="page-2-1"></span>**3.1 Allgemeines zur Kalkulation**

Die Excel-Vorlage des Vorkalkulationsschemas besteht aus vier Tabellenblättern, welche bei der Kalkulation zu berücksichtigen sind:

- **1.** allgemeine Projektdaten
- **2.** Vorkalkulation
- **3.** Stundensätze
- **4.** Investitionsgüter

Durch die Zentralverwaltung findet eine jährliche Aktualisierung der fakultätsabhängigen Gemeinkostenzuschlagssätze sowie der Personalkosten-Durchschnittssätze statt.

**!** Nur die aktuellste Version der Vorkalkulation ist als Grundlage für Verträge und Angebote gültig.

## <span id="page-2-2"></span>**3.2 Details zur Kalkulation**

Alle direkten und indirekten Kosten, die im Projekt entstehen, sind zu erfassen sowie ein angemessener Gewinn von mindestens 3 % aufzuschlagen.

#### Zu den **direkten Projektkosten** zählen:

- Projektpersonal
- Haushaltspersonal (aus dem Haushalt finanziert; anteilig im Projekt tätig)
- Investitionen für neu anzuschaffende Geräte (anteilig der Nutzungsdauer im Projekt)
- Sach- und Dienstleistungskosten (Sachmittel, Reisekosten, Unterverträge, ggf. Forschungs- und Lehrzulagen)

#### Die **indirekten Projektkosten** umfassen:

- fakultätsbezogener Gemeinkostenzuschlag auf die Summe der kalkulierten Personalkosten

Aus den direkten und indirekten Kosten summieren sich die Gesamtkosten des Projektes, auf dessen Grundlage

- der Gewinn von mindestens 3 % sowie
- die Arbeitnehmererfindervergütung von 5 %

ermittelt wird.

Die Arbeitnehmererfindervergütung bleibt in der Kalkulation unberücksichtigt, sofern im Vertrag eine zusätzliche Erfindervergütung durch den Auftraggeber geregelt ist oder sicher keine Erfindungen erfolgen (z.B. bei der Anwendung gesicherter Erkenntnisse).

### <span id="page-3-0"></span>**4 Vertrag und Angebot**

Der mit Hilfe der Vorkalkulation ermittelte Angebotspreis sollte anschließend von der Projektleitung mit dem Auftraggeber abgestimmt werden.

Grundsätzlich können verbindliche Angebote und Verträge ausschließlich durch die Hochschulleitung erfolgen. Die Projektleitung ist lediglich zur Abgabe unverbindlicher Angebote, mit dem Hinweis, dass zu einem späteren Zeitpunkt noch die detaillierte Rechte- und Pflichtenaufteilung vertraglich geregelt werden muss, berechtigt.

Sofern der mit Dez. 2.3 vorabgestimmte Vertragsentwurf und die dazugehörige Vorkalkulation keine Unstimmigkeiten aufweisen, sollten mind. zwei Originale von Projektleitung und Auftraggeber unterzeichnet und anschließend (inklusive unterschriebener Vorkalkulation) an Dez. 2.3 weitergeleitet werden. Von dort aus werden die eingereichten Ausfertigungen der Hochschulleitung (i.d.R. der Vizepräsidentin für Wirtschafts- und Personalverwaltung) mit der Bitte um Unterschrift vorgelegt.

Wird im Vertrag die Zahlung einer Forschungszulage vereinbart, so ist zwingend die Unterschrift des Präsidenten erforderlich.

Bei wiederkehrenden Aufträgen eines Auftraggebers empfiehlt sich der Abschluss eines Rahmenvertrages. Dieser wird bei Bedarf durch einzelne Aufträge konkretisiert bzw. Unterverträge ergänzt.

Im Rahmen wissenschaftlicher Dienstleistungen ist es auch möglich, dem Auftraggeber ein von der Hochschulleitung unterschriebenes (Vertrags-)Angebot zu unterbreiten. Der Ablauf erfolgt analog zur Verfahrensweise wie bei "klassischer" Vertragsbasis. Mit dem Angebot sind spezielle "Allgemeine Geschäftsbedingungen (AGB)" der Universität Paderborn verbunden, welche mit einer Bestellung/Angebotsannahme des Auftraggebers anerkannt werden.

Die Alternative Angebot und Bestellung bzw. Angebotsannahme kann bis zu einer Netto-Angebotssumme von 50.000,- € angewandt werden. Für Vorhaben über 50.000,- € netto werden wiederum privatrechtliche Verträge geschlossen.

Musterverträge für die Auftragsforschung und Forschungskooperation stehen der Projektleitung unter http://www.uni-paderborn.de/en/zv/2-3/trennungsrechnung/ zur Verfügung.

## <span id="page-3-1"></span>**5 Einrichten eines Abrechnungsobjektes**

Zur Einrichtung eines Drittmittel-Abrechnungsobjektes muss eine Drittmittelprojektanzeige (http://www.uni-paderborn.de/en/zv/2-3/formulare-und-merkblaetter/) erstellt und über den Dienstweg an das Dez. 2.3 geschickt werden, wo die finale Bearbeitung des Dokuments sowie die Einrichtung eines Abrechnungsobjektes in der Finanzsoftware MACH erfolgt.

## <span id="page-4-0"></span>**6 Rechnungsstellung**

Die Rechnungsstellung erfolgt nach Veranlassung durch die Projektleitung ausschließlich durch das Dez. 2.3. Über das Formular "Meldung für zu erstellende Rechnungen (http://www.unipaderborn.de/en/zv/2-3/formulare-und-merkblaetter/) erfasst die Projektleitung alle notwendigen Informationen für eine Rechnungserstellung. Im Auftrag der Vizepräsidentin für Wirtschafts- und Personalverwaltung verfasst und versendet Dez. 2.3 nach Erhalt des Formulars das Original der Rechnung an den Auftraggeber und eine Kopie derselben an die Projektleitung.

## <span id="page-4-1"></span>**7 Zeiterfassung / Stundennachweis**

Grundprinzip der Trennungsrechnung ist es, alle im Zusammenhang mit einem Projekt angefallenen direkten und indirekten Kosten zu ermitteln und diese dem entsprechenden Projekt zuzuordnen. Eine genaue Zuordnung der Kosten des haushaltsfinanzierten Personals ist ausschließlich unter Berücksichtigung von Stundennachweisen zu gewährleisten. Folgendes gilt hierbei zu beachten:

- Mitarbeitende, die direkt aus dem Projekt finanziert werden, müssen keine Stundennachweise führen
- Mitarbeitende, die aus Haushaltsmitteln finanziert und im Projekt beschäftigt werden, müssen zwingend nur die im Projekt geleistete Arbeit dokumentieren
- ausgefüllte Stundennachweise werden vom betreffenden Mitarbeitenden und der Projektleitung unterschrieben und am Ende eines Quartals im Dez. 2.3 eingereicht

Die Stundennachweise dienen u. a. zur Nachkalkulation der Projekte und zur endgültigen Ermittlung der Gemeinkostenzuschläge. Einen Vordruck finden Sie unter https://www.uni-paderborn.de/fileadmin/zv/2- 3/Stundennachweis\_neu.pdf.

## <span id="page-4-2"></span>**8 Hinweise**

- **!** Die im Rahmen der Zwischen- bzw. Nachkalkulation ermittelten Gemeinkosten des Projektes werden anteilig dem Haushaltsabrechnungsobjekt der jeweiligen Projektleitung zugeführt und dürfen ausschließlich für originäre Aufgaben der Hochschule gem. § 3 Hochschulgesetz verwendet werden. Der restliche Anteil wird dem Präsidium zur Deckung zentraler Kosten gutgeschrieben. Derzeit ist eine Aufteilung der Gemeinkosten im Verhältnis ½ Präsidium zu ½ Projektleitung vorgesehen.
- **!** Die Kosten des im Projekt eingesetzten, haushaltsfinanzierten Personals werden im Zuschusshaushalt den Personalkostenbudgets der Fakultäten zugeführt.
- **!** Personal, welches aus Drittmitteln (z.B. BMBF oder DFG) bzw. anderen öffentlichen Quellen (z.B. Ministeriums- und Hochschulpaktmittel) finanziert wird, darf nicht in wirtschaftlichen Projekten eingesetzt werden.

## <span id="page-5-0"></span>**9 Ansprechpartner**

Spezielle Fragen bzgl. der Trennungsrechnung beantworten

Isabel Fiekens Dez. 2.3 Raum A2.335 Tel.: 05251 – 60 28 33 fiekens@zv.upb.de

Kerstin Seeger Dez.2.3 Raum A2.222 Tel.: 05251 – 60 5606 kerstin.seeger@zv.upb.de

Spezielle Fragen bzgl. Steuern beantwortet

Vera Baeske Dez. 2.3 Raum A2.238 Tel.: 05251 – 60 5028 baeske@zv.upb.de